# ! **Web Development** ! **\* Crash Course \*** ##########

## **HTML**

**Hyper Text Markup Language**

# **HTML =**  $\overline{\mathsf{u}}$

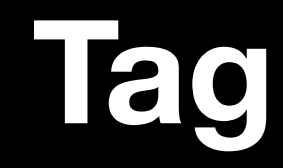

## <**name**></**name**>

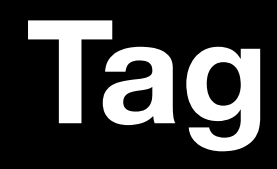

#### <name>**content**</name>

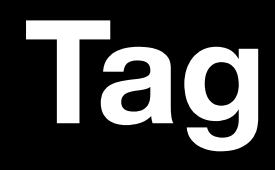

#### <name **attribute="value"**> content </name>

## **Self-closing Tag**

#### <name attribute="value" **/**>

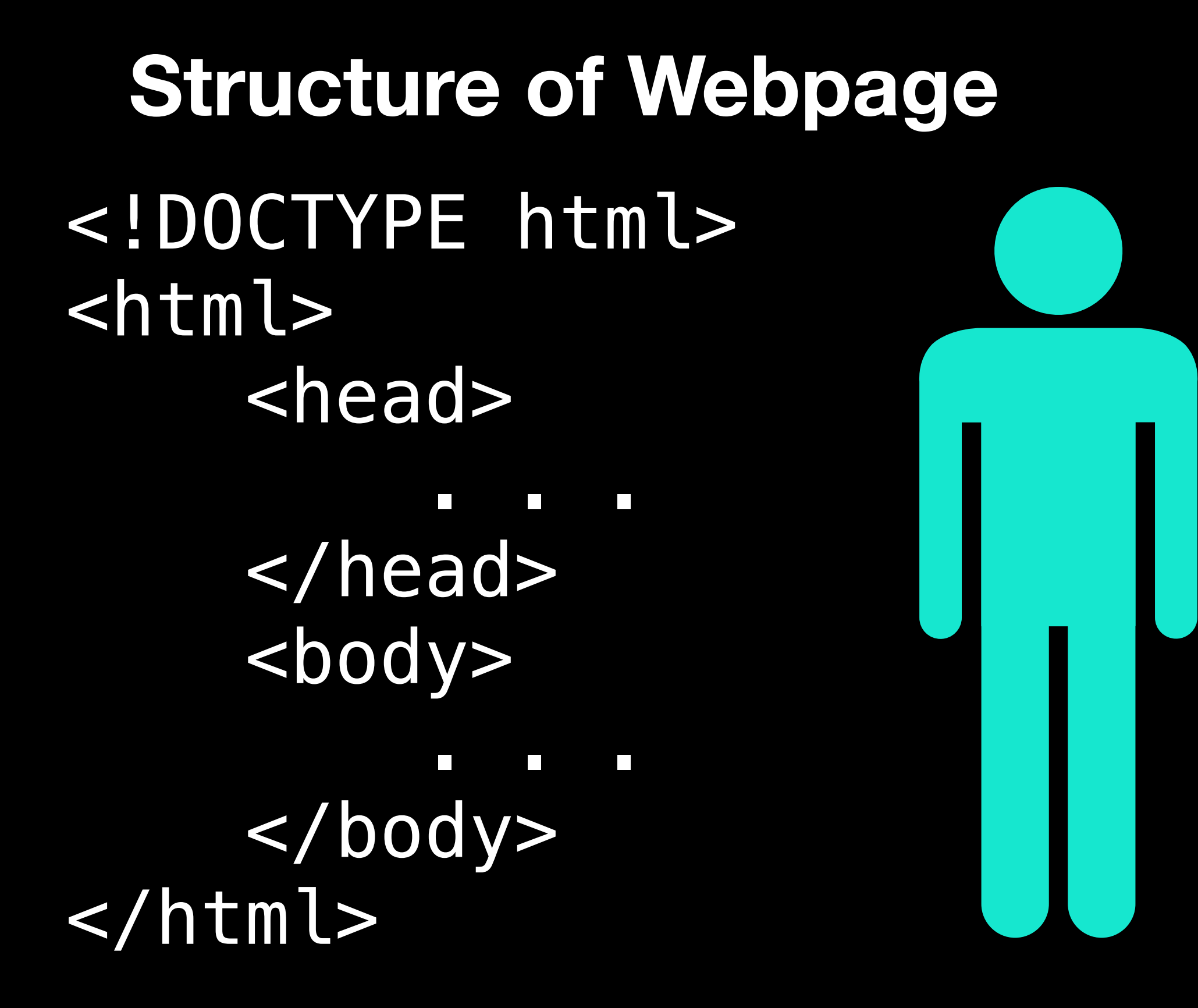

## **Metadata Tag**

<**title**> Name of the Webpage </**title**>

## **Metadata Tag**

## <**meta** attribute="value" /> charset="utf-8" name="???" content="???"

## **Metadata Tag**

## <**link** rel="" type="" href="" />

## **Text - Heading**

<**h1**></**h1**> <**h2**></**h2**> <**h3**></**h3**> <**h4**></**h4**> <**h5**></**h5**> <**h6**></**h6**>

### **Text - Content**

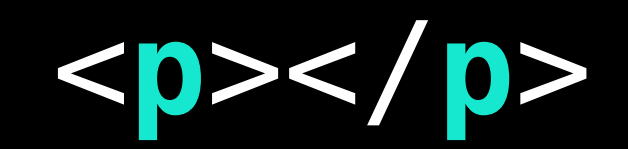

## **Text - List**

<**ol**></**ol**> <**ul**></**ul**>

#### **Text - List**

<ul> <**li**>content</**li**> <**li**>content</**li**> </ul>

## **Text - Emphasis**

<**em**></**em**> <**strong**></**strong**> <**strike**></**strike**> <**sub**></**sub**> <**sup**></**sup**>

## **Hyperlink**

#### <**a** href="" title=""></**a**>

## **Absolute Path VS Relative Path**

- URL: https://sit.kmutt.ac.th/page1
	- / Absolute Path

/folder1/file.png

= https://sit.kmutt.ac.th/folder1/ file.png

./ - Relative Path

./folder1/file.png

= https://sit.kmutt.ac.th/page1/ folder1/file.png

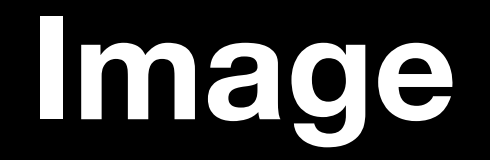

## <**img** src="" alt="" />

#### **Structure**

<**header**></**header**> <**nav**></**nav**> <**main**></**main**> <**article**></**article**> <**section**></**section**> <**aside**></**aside**> <**footer**></**footer**>

## **Table**

```
<table> 
      <thead> 
           <th> 
                <td>Content</td> 
           </th> 
      </thead> 
      <tbody> 
           <tr> 
                <td>Content</td> 
           </tr> 
     </tbody> 
</table>
```
## **General Block**

<**div**></**div**>

## **General Inline**

#### <**span**></**span**>

## **General attribute**

#### <name **class="" id=""**></name>

## **Form**

<**form** action="" method=""> <**input** type="" name="" /> <**button**>Submit</**button**> </**form**>

## **Comment**

#### **<!--** This is comment **-->**

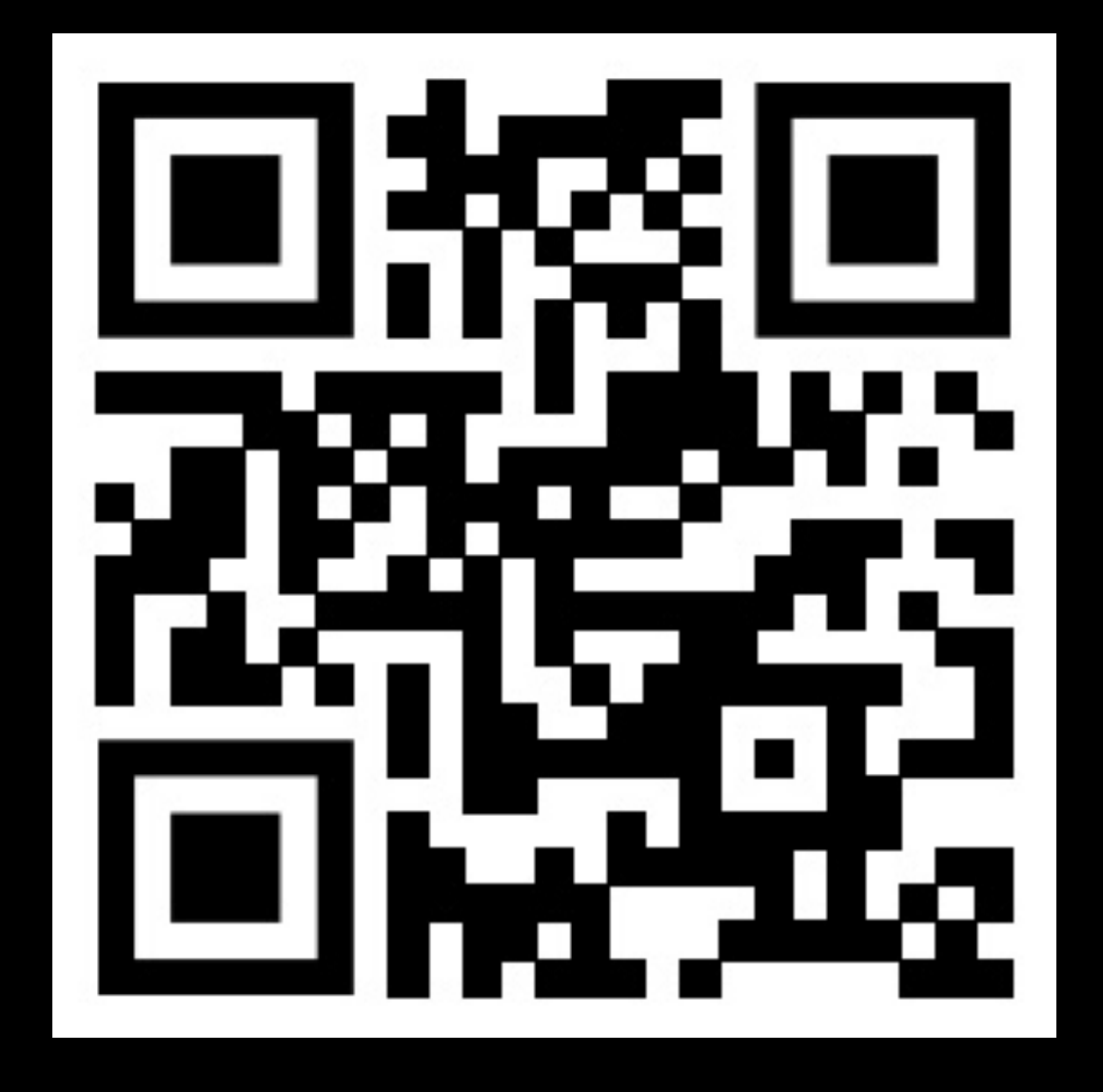

**https://htmlreference.io**

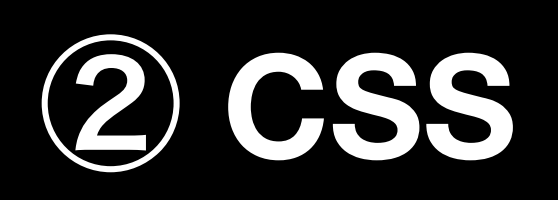

**Cascading StyleSheet**

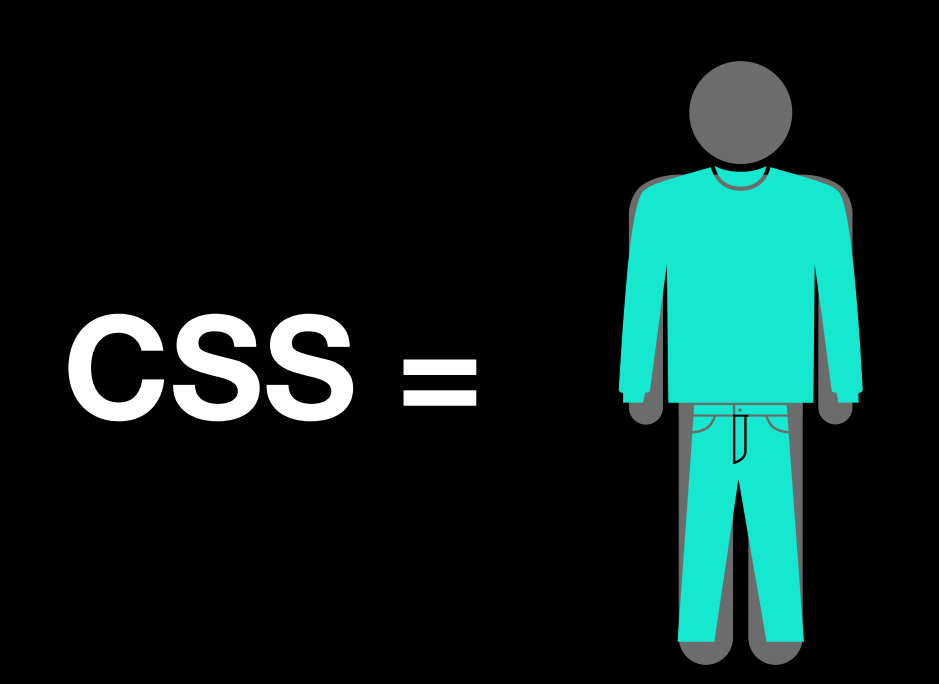

## **Selector**

## **element** {

}
#### **Selector**

## element { **property: value,** property: value }

# **CSS in HTML**

- 1. Inline Style
- 2. Internal Stylesheet
- 3. External Stylesheet

# **CSS in HTML - Inline Style**

#### <name **style=""**></name>

# CSS in HTML - Internal Stylesheet

#### <style></style>

# **CSS in HTML - External Stylesheet**

<**link** rel="stylesheet" type="text/css" href="" />

## **Selector - HTML Element**

## **element** {

}

## Selector - All

 $*$  {  $\}$ 

#### Selector - Class

## .className {

 $\}$ 

## Selector - Class

#id { B

## **Selector - Many element**

#### **.class1, #id, element** {

}

#### Selector - Descendant

### .class1 element {

 $\sum$ 

## Selector - Child

#### .class1 > element {

 $\sum$ 

## **Selector - Siblings**

#### **.class1 + element** {

}

#### **Selector - Attribute**

## **element[attr=value]** {

}

#### Selector - Pseudo-class

### element: hover {

 $\}$ 

#### Selector - Pseudo-element

#### element::before {

 $\big\}$ 

# **Specificity**

 $Element = 1$ Class = 10  $ID = 100$ 

# Units

px em rem vh **VW**  $\frac{0}{0}$ 

## **Color**

background color

HEX Code - #123456 Name - Red RGB - rgb(123,123,123) RGBA - rgba(123, 123, 123, 123)

# **Font**

font-family font-size font-style font-weight

sans-serif, serif, monospace italic 100 - 900, bold

## **List**

## list-style list-style-type

## **Box Model**

padding margin

# **Positioning**

text-align position

## **Absolute VS Relative VS Static**

position: absolute position: relative top bottom left right

## position: static

——————————————————

# **Block VS Inline VS Inline-Block**

display

# **Media Query**

## **@media (max-width: 1000px)** { h1 { font-size: 30px } }

# **Flexbox**

**display:** flex **flex-direction:** ⬆ column/➡ row **flex-wrap:** wrap/no-wrap **justify-content:** flex-start/ flex-end/center/space-around/ space-between **align-items:** flex-start/flex-end/ center/stretch

## CSS - Comment

## /\* This is a comment  $\ast/$

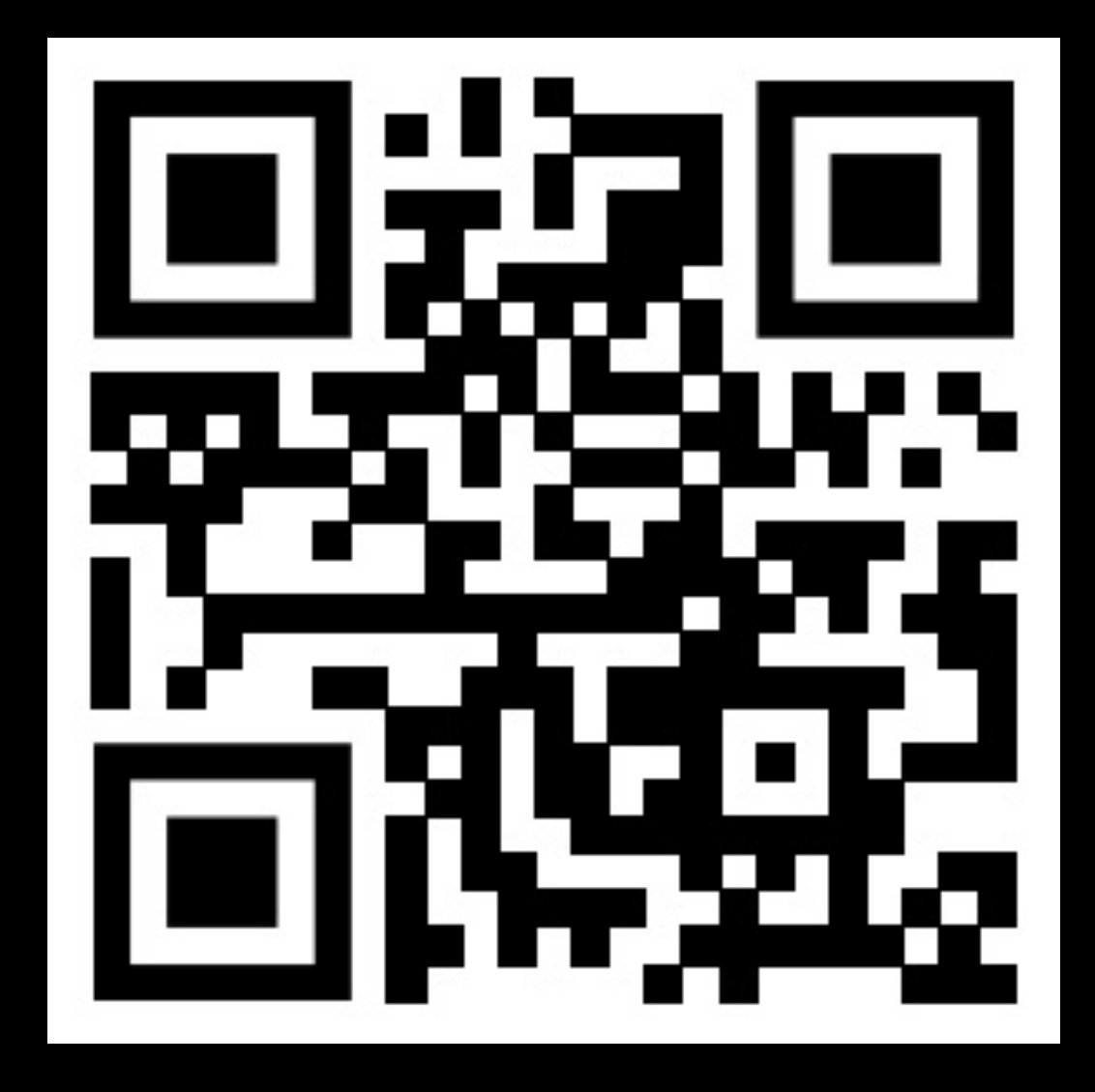

**https://cssreference.io**

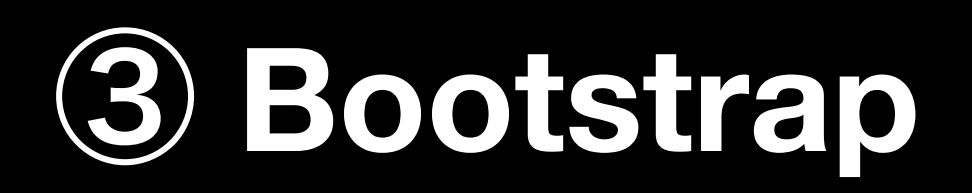

#### **Bootstrap**

# Open-source component library

# **Bootstrap - Layout/Grid** .container, .container-fluid

.row

.col-xx-xx

# **Bootstrap - Components**

**Alerts Badge Breadcrumb Buttons Button group** Card Carousel Collapse Dropdowns Forms Input group Jumbotron

List group Media object Modal **Navs** Navbar Pagination Popovers Progress Scrollspy Spinners **Toasts Tooltips** 

# **Bootstrap - Utilities**

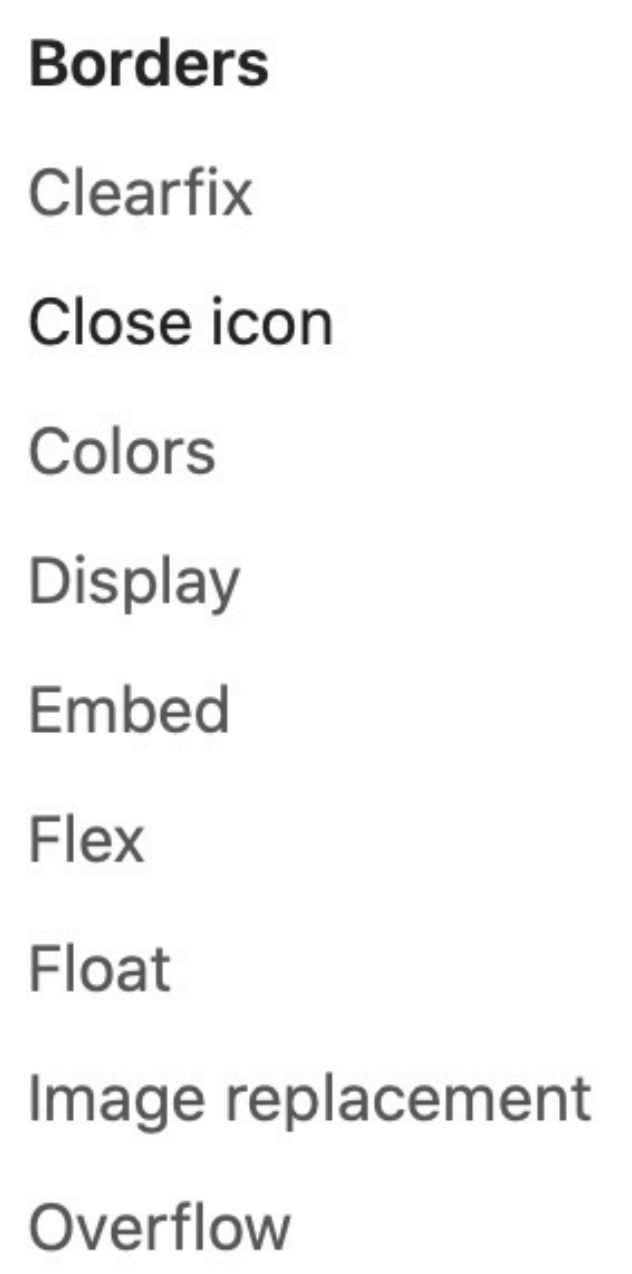

Position Screen readers Shadows Sizing Spacing **Stretched link** Text Vertical align Visibility

# Bootstrap - Icon

Font awesome

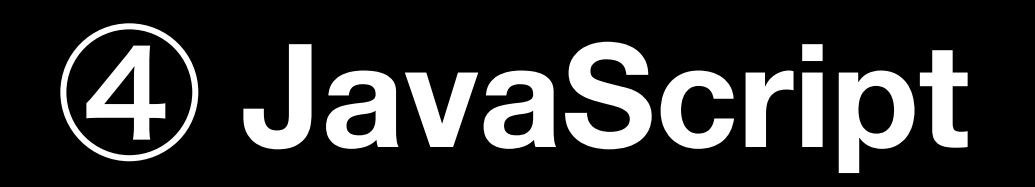
# **JavaScript =**

### **JavaScript - console.log**

#### **console.log()**

# **Naming Convention**

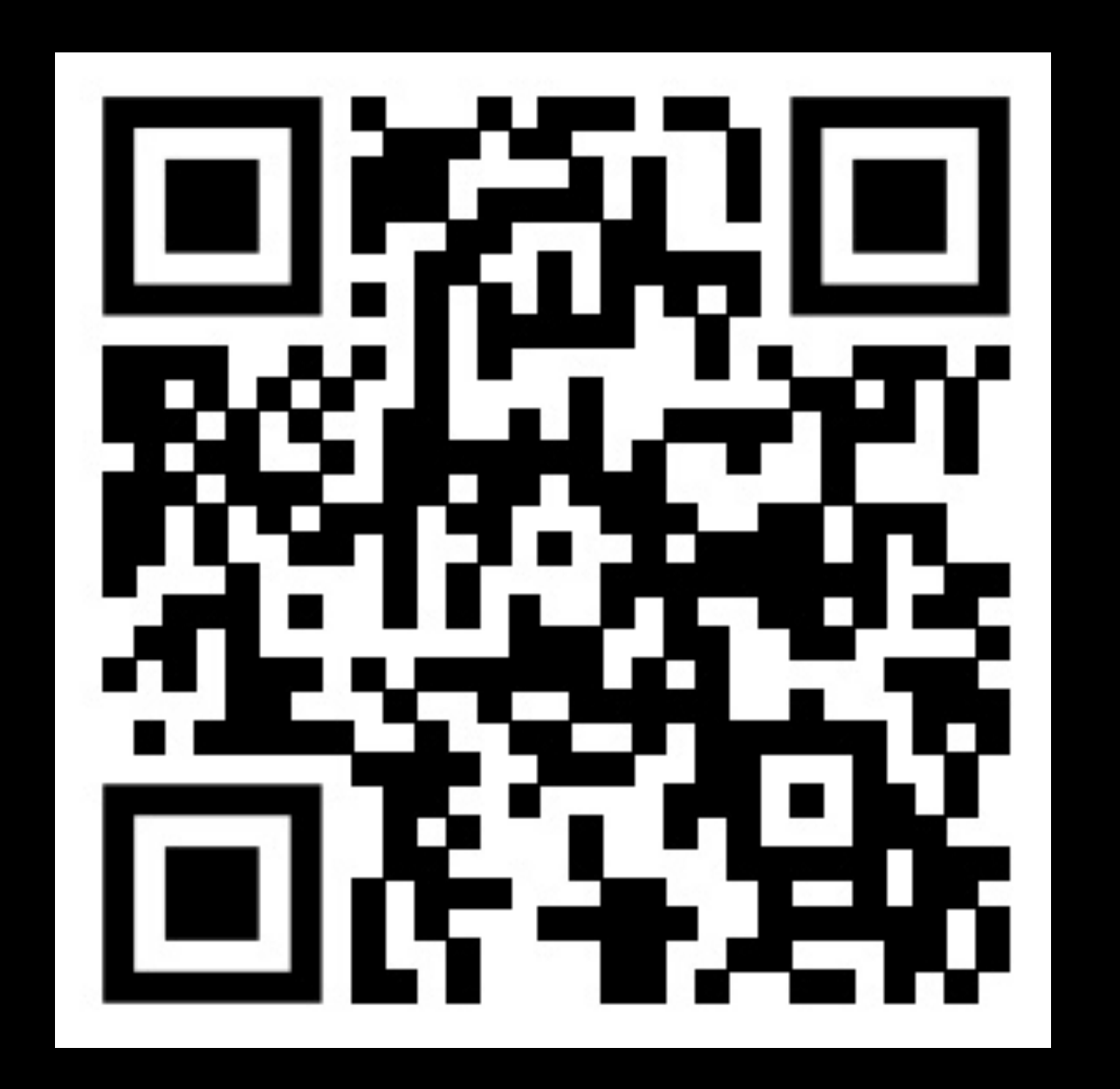

**https://google.github.io/styleguide/jsguide.html**

#### **JavaScript - Variable Declaration**

#### **var** variableName

### **JavaScript - Condition**

**if** (condition) { // statements } **else if** (condition2) { // statements } **else** { // statements }

# **JavaScript - Comparison (=== vs ==)**

#### **===** - Strictly equal **==** - Equal

#### **JavaScript - Loop**

#### **for** (var i=0; i < 10; i++) { // statements }

#### **for** (var c in arr) { // statements }

#### **JavaScript - Array**

## var arr = **[**1, "Hello World", 3**]**

#### **JavaScript - String**

#### var str = **"**Hello World**"**

#### **JavaScript - Object**

#### var obj = **{** key: value **}**

# **JavaScript - Function**

#### var func1 = **function(**parameter**) {** // statements **}**

# **function** func2**(**parameter**) {** // statements

**}**

#### **JavaScript - Comment**

#### **//** This is comment **/\*** This is multiple line comment **\*/**

#### **JavaScript with HTML**

1. Inline JavaScript 2. Internal JavaScript 3. External JavaScript

#### **JavaScript with HTML - Inline**

#### <button **onClick="alert('Hello')"**> Click Me </button>

### **JavaScript with HTML - Internal**

<**script**> alert('Hello') </**script**>

### **JavaScript with HTML - External**

#### <script **src=""**></script>

#### **Local Storage**

#### **localStorage**.setItem( "name", "value" ) **localStorage**.getItem("name")

# **JSON**

#### **JSON**.stringify(obj) **JSON**.parse("JSON String")

## **setInterval**

#### **setInterval**(function() { alert("Run every 1 second") }, 1000)

# **setTimeout**

#### **setTimeout**(function() { alert("1 second passed!") }, 1000)

# **DOM API**

#### Representational of Webpage in **Tree**

# **DOM API - window**

#### One of global object that have properties about window (browser)

## **DOM API - document**

#### One of global object that have properties about webpage

# **DOM API - Element**

**document**.getElementById("id") **document**.querySelector("css selector") **document**.querySelectorAll("css selector")

# **DOM API - Element**

// Get value of the attribute **document**.getElementById("input1").value; // Set value of the attribute **document**.getElementById("input1").value = 1;

# **DOM API - Event Listener**

#### document.getElementById("btn1") .**addEventListener**("click", function() { alert("Clicked"); });

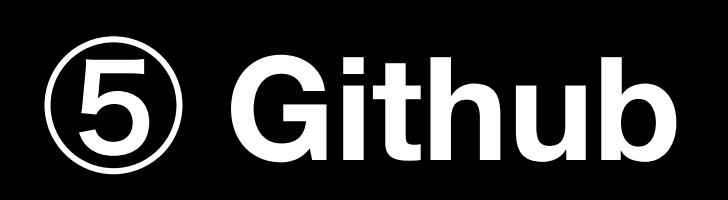

### **Version Control**

No more something like this… project.V1.pdf project.V2.pdf project.VFinal.pdf project.VFinalFixed.pdf project.VFinalFixedUpdated.pdf

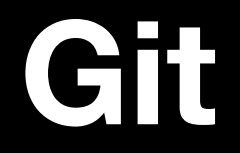

#### One of Version Control

## **Github**

#### Website that run Git

#### **Repository**

# Place to store code and change \$ git **init**

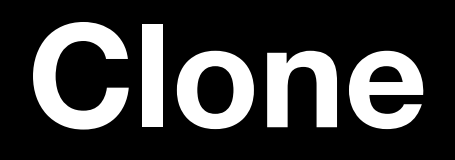

# Download repository from online to machine \$ git **clone** url

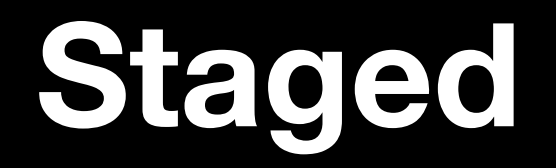

# File that already added and ready to commit \$ git **add** .

#### **Commit**

# Make a flag that this is one version \$ git **commit** -m "Message"

## **Commit - Convention**

#### [VERB] description without file name

#### **Push/Pull**

#### Push = Upload to Server Pull = Download from Server

- \$ git **push** origin master
- \$ git **pull** origin master
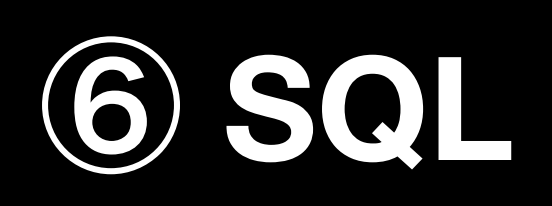

#### CRUD

**Create Read** Update **Delete** 

#### **SQL INSERT**

#### **INSERT INTO** somewhere **VALUES(**values**)**

#### **SQL SELECT Clauses**

**SELECT** something **FROM** somewhere **WHERE** condition **GROUP BY** something **HAVING** condition **ORDER BY** something

#### **SQL UPDATE**

**UPDATE** somewhere **SET** something **=** value **WHERE** condition

#### SQL DELETE

#### DELETE FROM somewhere WHERE condition

### **7 Environment Variables**

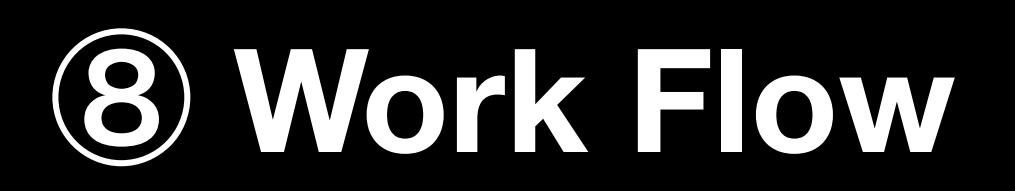

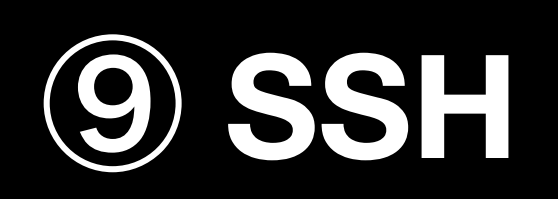

### **10 Advanced Github**

#### **Branching & Checkout**

#### Like create a duplicate to experiment

- \$ git **branch** branchName
- \$ git **checkout** branchName

#### **Merge branch**

#### Merge back to original branch

- \$ git **checkout** master
- \$ git **merge** branchName

#### **Merge branch - Conflict**

#### Sometime code cannot go along - FIX IT!

#### **Branch - Convention**

master = main branch (stable version) dev = release candidate for next stable version feature/name = feature development hotfix/date  $=$  hot fix to fix critical bug

## **ECMAScript 6+**

#### **Variable Declaration**

### **let** variableName **const** variableName

#### **Arrow Function**

# const f1 =  $()$  => { // statements

#### **Default Parameters**

#### const f1 =  $(a = 1)$  => { // statements }

#### **Spread & Rest Operator**

#### const f1 = (a, b, c, **…others**) { // statements }

#### **Spread & Rest Operator - Array**

#### const arr =  $[1, 2, 3, 4]$ const arr2 = [**…arr1**, 5, 6]

### **Spread & Rest Operator - Object** const obj = { key: value, key2: value2 **}}** const obj2 = { **...obj**, key3: value3 }

#### **Destructuring - Array**

const arr = [1, 2, 3, 4] const **[**a, b**]** = arr

#### **Destructuring - Object**

## $const$   $obj = \{$  key: value, key2: value2 } const **{**a: aRenamed, b = 2**}** = obj

### **Array Function**

.map() .forEach() .sort() .filter() .reduce()

#### Template Literals

 $\overline{\text{const}}$  a = 10 console.log('Hello, \${a} times')

**Class**

#### **class** Person { constructor() { } **}**

#### **Asynchronous Programming**

console.log("Outer Loop 1") setTimeout(() => console.log( "Inner Loop" ), 1000) console.log("Outer Loop 2")

#### **Promise**

```
axios.get( 
         "https://api.github.com" 
 ) 
.then(s => JSON.parse(s)) 
.then(str => console.log(str)) 
.catch(err => console.error(err))
```
#### **Async/Await**

**async** function f1() { const s = **await** axios.get( "https://api.github.com" ) console.log(JSON.parse(s)) }

#### **Callback**

#### Function that run once the work of the main function finished.

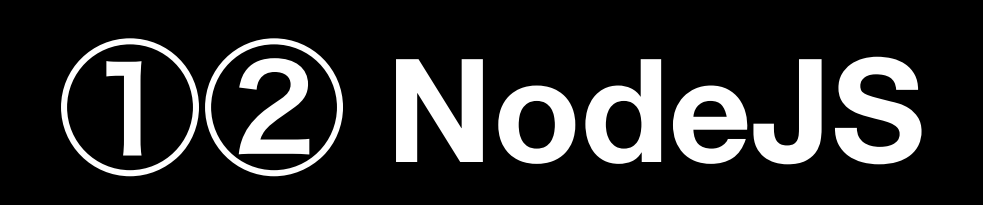

#### **NodeJS**

#### Run JavaScript outside web environment

#### **Call Stack & Event Loop**

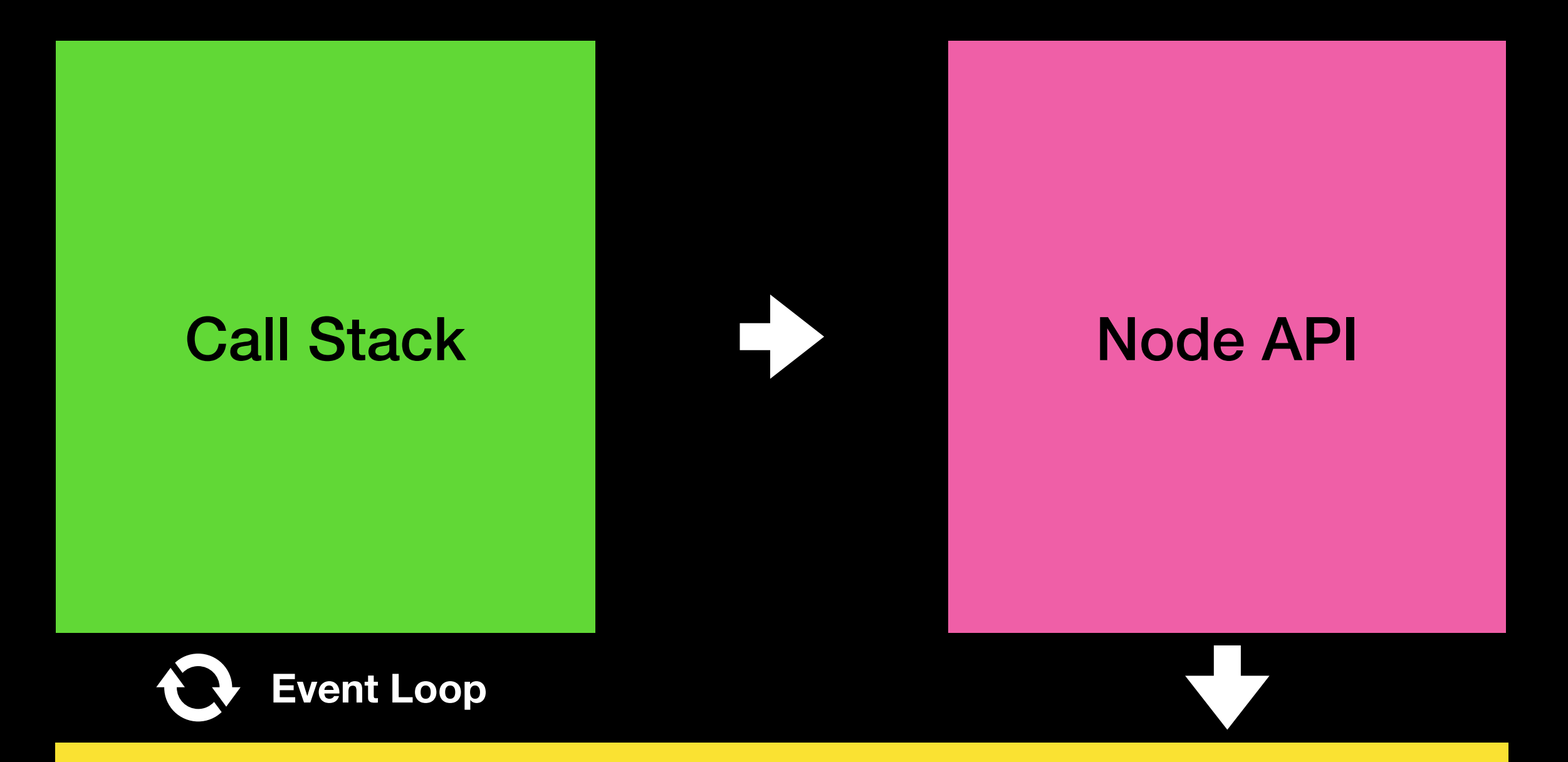

#### Callback Queue

### **NodeJS - Module System**

& app.js

```
const fs = require("fs")
const utilities = require("./utils")
```
#### *Outils.js*

```
const add = (a, b) \Rightarrow a + bmodule.exports = { 
    add 
}
```
### **NodeJS - File System**

```
const fs = require("fs")
```

```
fs.writeFile("test.txt", data, (err) => { 
     if (err) return console.log(err) 
     console.log("File created") 
})
```
fs.readFile("test.txt", (err, data) => { if (err) return console.log(err) console.log(data) })

#### **Package Manager**

#### Use other code to help accelerate development
## **NPM**

# \$ npm init \$ npm install \$ npm install <package\_name>

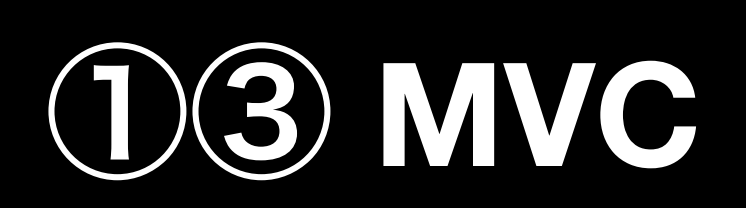

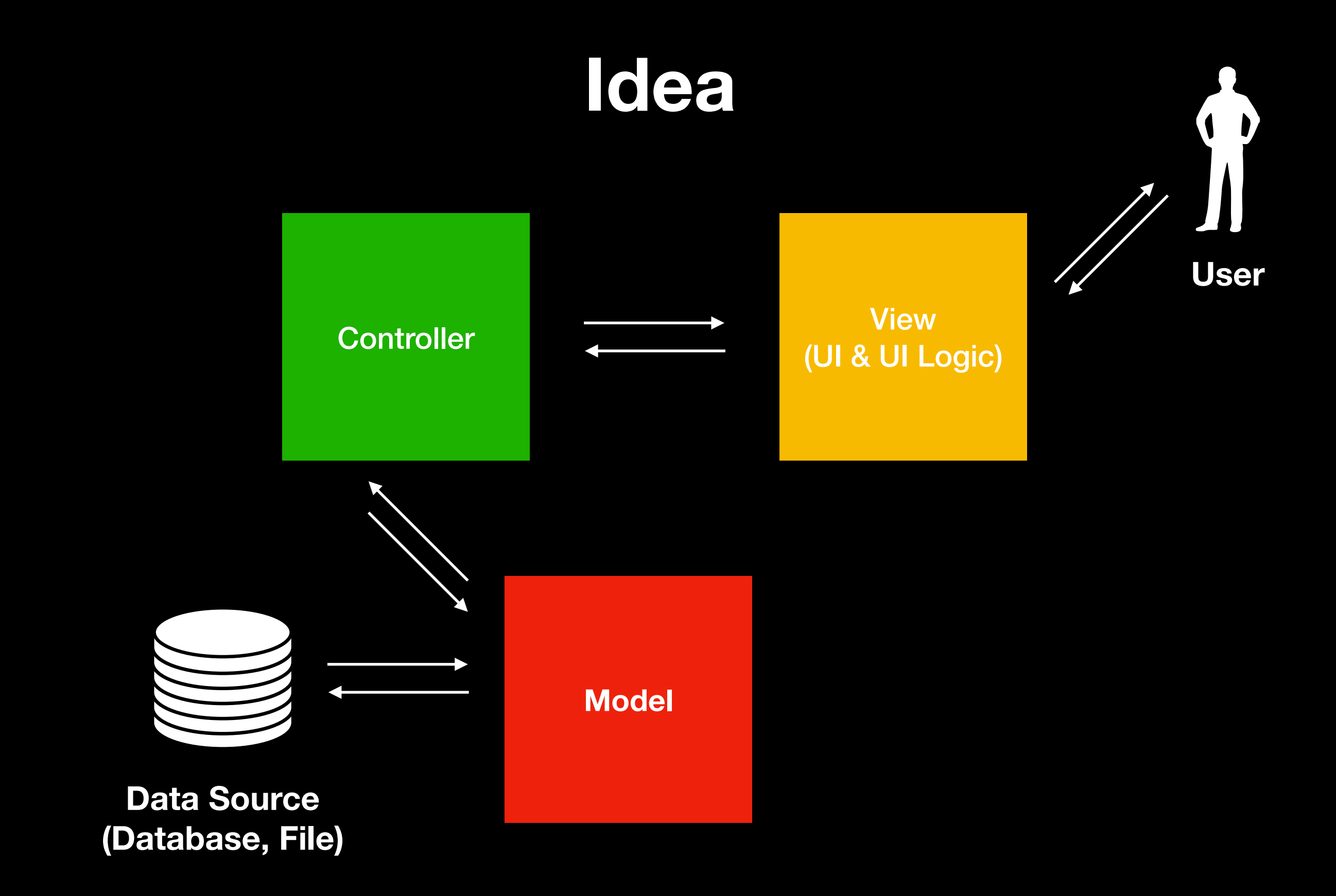

# **Project Structure**

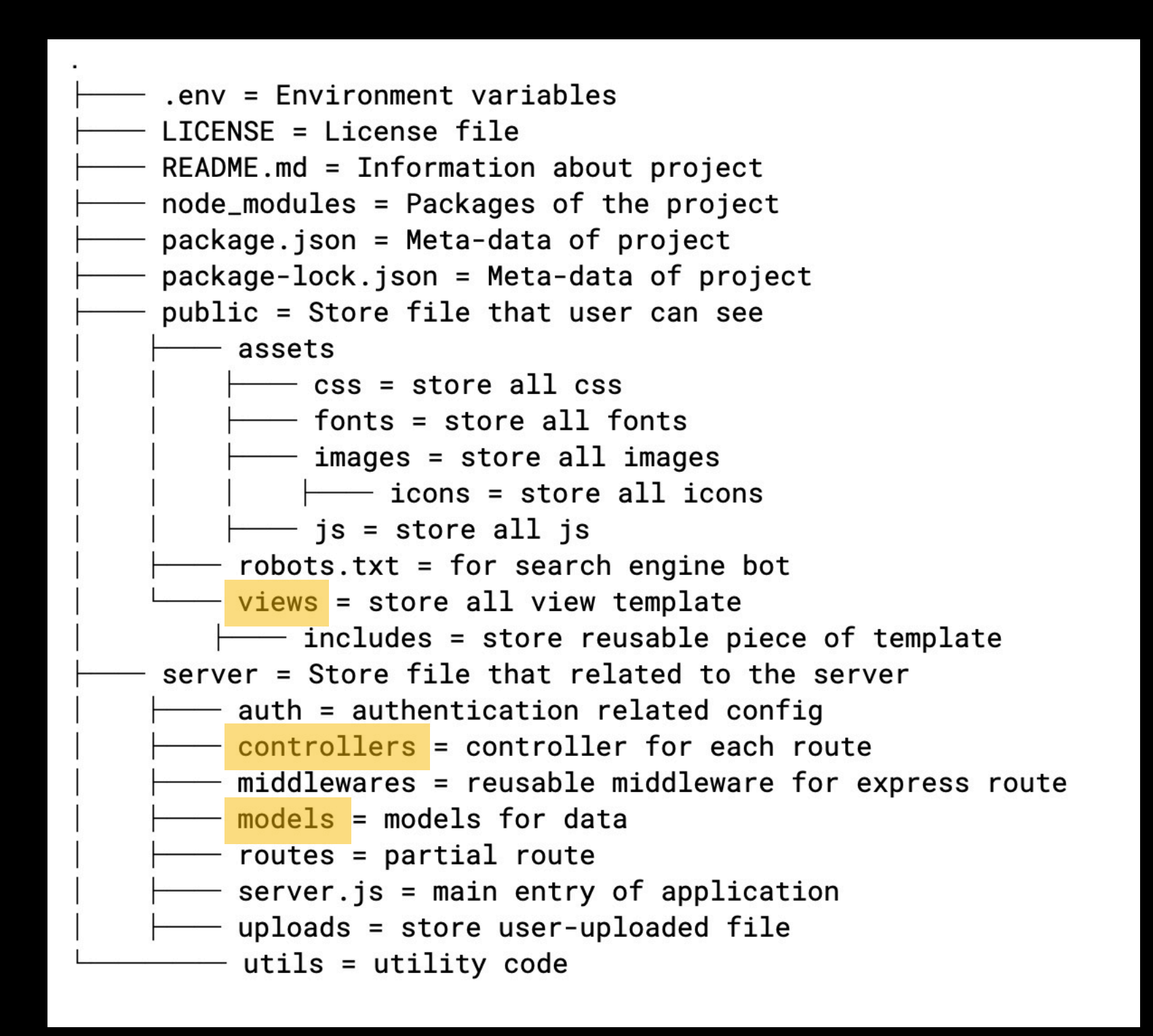

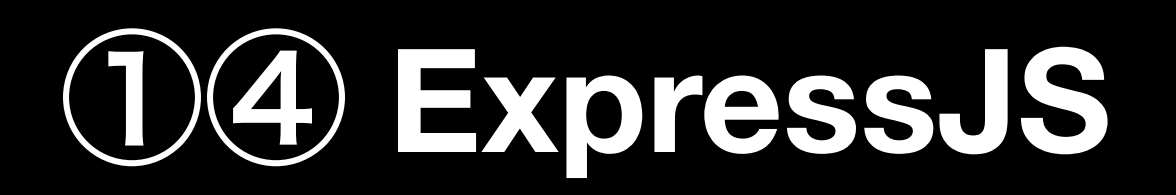

#### **Web Server**

#### **3-tier architecture**

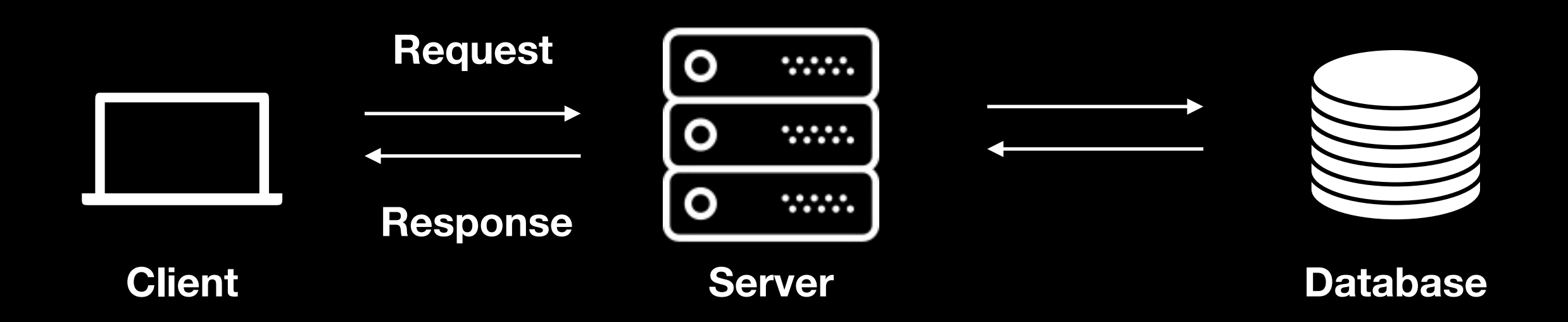

### **Express - Hello World**

```
const express = require('express') 
const app = express()const port = 3000
```
app.get('/', (req, res) => res.send('Hello World!'))

app.listen(port, () => console.log(`Example app listening on port \${port}!`))

# **Routing**

#### app.METHOD(PATH, HANDLER)

#### **Routing - Route parameters**

app.get('/users/**:userId**', (req, res) => res.send(`Hello, \${req.params.userId}`))

### **Router**

```
const express = require('express') 
const router = express.Router() 
router.get('/', function (req, res) { 
     res.send('Birds home page') 
}) 
router.get('/about', function (req, res) { 
     res.send('About birds') 
}) 
module.exports = router
```
#### **Static File**

#### app.use(express.static('public'))

## **Middleware**

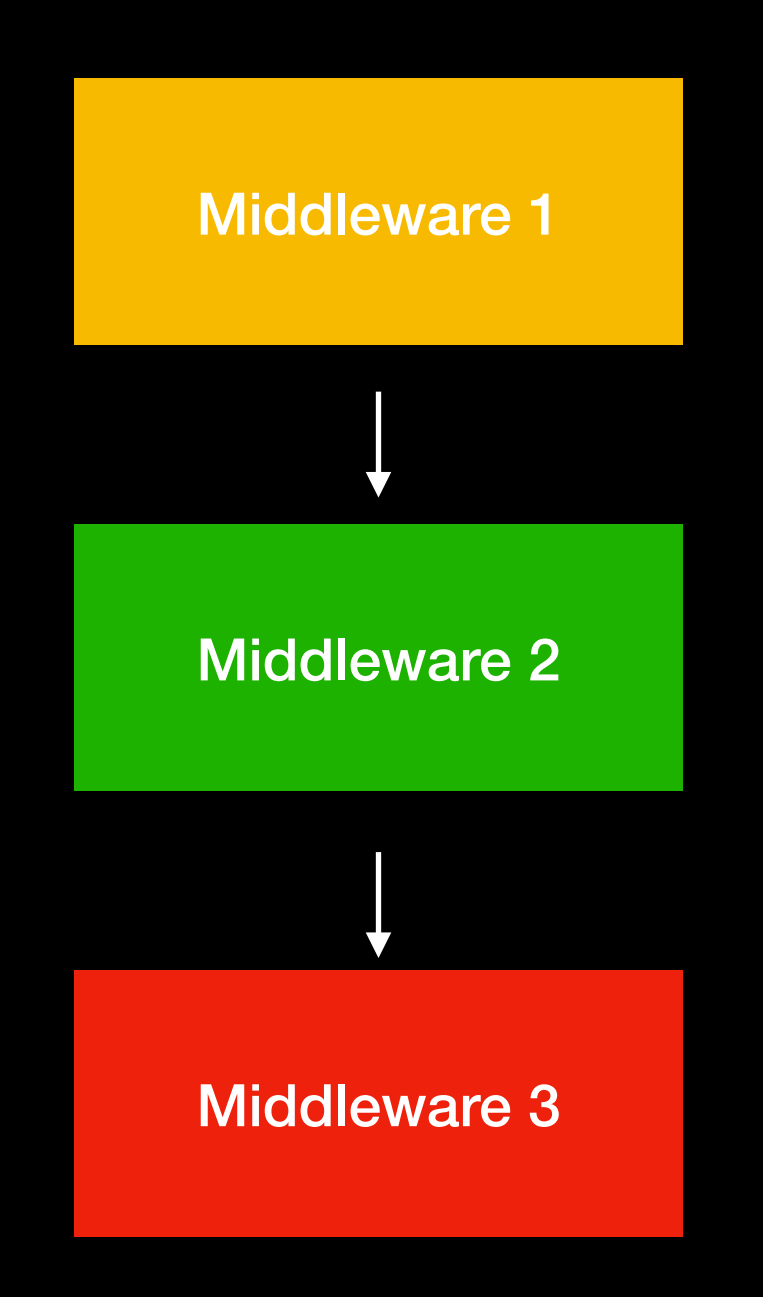

# **body-parser**

req.body

# **JSON**

#### res.json()

### **API**

```
app.route('/books') 
   .get(function (req, res) { 
        res.send('Get all random book') 
   }) 
   .post(function (req, res) { 
        res.send('Add a book') 
   }) 
   .put(function (req, res) { 
        res.send('Update the book') 
   })
```
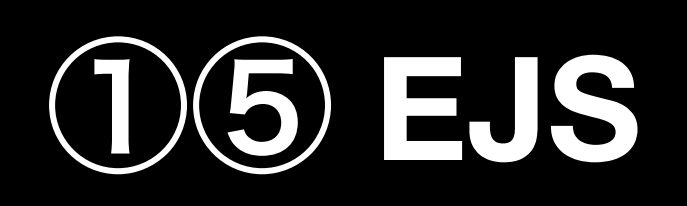

#### **Template Engine**

# Create template Generate HTML file dynamically

# **EJS Syntax**

**<%** 'Scriptlet' tag, for control-flow, no output

**<%\_** 'Whitespace Slurping' Scriptlet tag, strips all whitespace before it

**<%=** Outputs the value into the template (HTML escaped)

**<%-** Outputs the unescaped value into the template

**<%#** Comment tag, no execution, no output

**<%%** Outputs a literal '<%'

#### **EJS Syntax**

**%>** Plain ending tag

**-%>** Trim-mode ('newline slurp') tag, trims following newline

**\_%>** 'Whitespace Slurping' ending tag, removes all whitespace after it

#### **EJS - Include**

#### <%- include('file/path', {key: value}); %>

#### **EJS - Layout**

<%- include('header'); -%> <h1>Title</h1> <p>My page</p> <%- include('footer'); -%>

#### **EJS - More Example**

#### <% if (user) { %>

#### $$

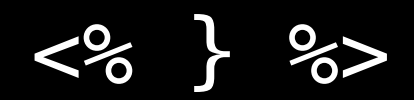

### **EJS with ExpressJS**

#### res.render('filename', {

#### additional: data

})

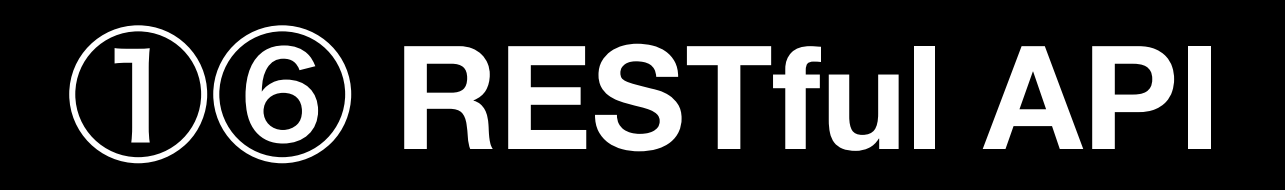

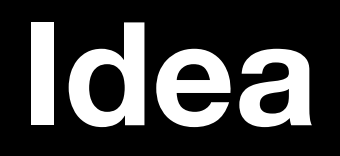

### Convention for create API endpoint

#### HTTP Verb + endpoint

e.g. GET /users

### **HTTP Verbs**

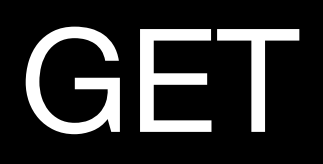

POST

———

———

**PUT** PATCH

DELETE

———

#### **GET**

### Get Data

**GET** /users = Get all users **GET** /users/1 = Get user with ID 1 **GET** /books/novels/harry-potter-1 = Get harry potter 1 in novels category

#### **POST**

#### Create new data

# **POST** /users = Create new user **POST** /books/novels = Create new book in novel category

# **DELETE**

Delete data

**DELETE** /users/1 = Delete user with ID 1 **DELETE** /books/novels/harry-potter-8 = Delete harry potter 8 in category novel

# **PUT**

#### Update data with a new set of data

# **PUT** /users/1 = Update data of user with ID 1 with a new set of data

### **PATCH**

# **PATCH** /users/1 = Update data of user with ID 1 with some new value of existing properties

#### **API Request Client - Postman**

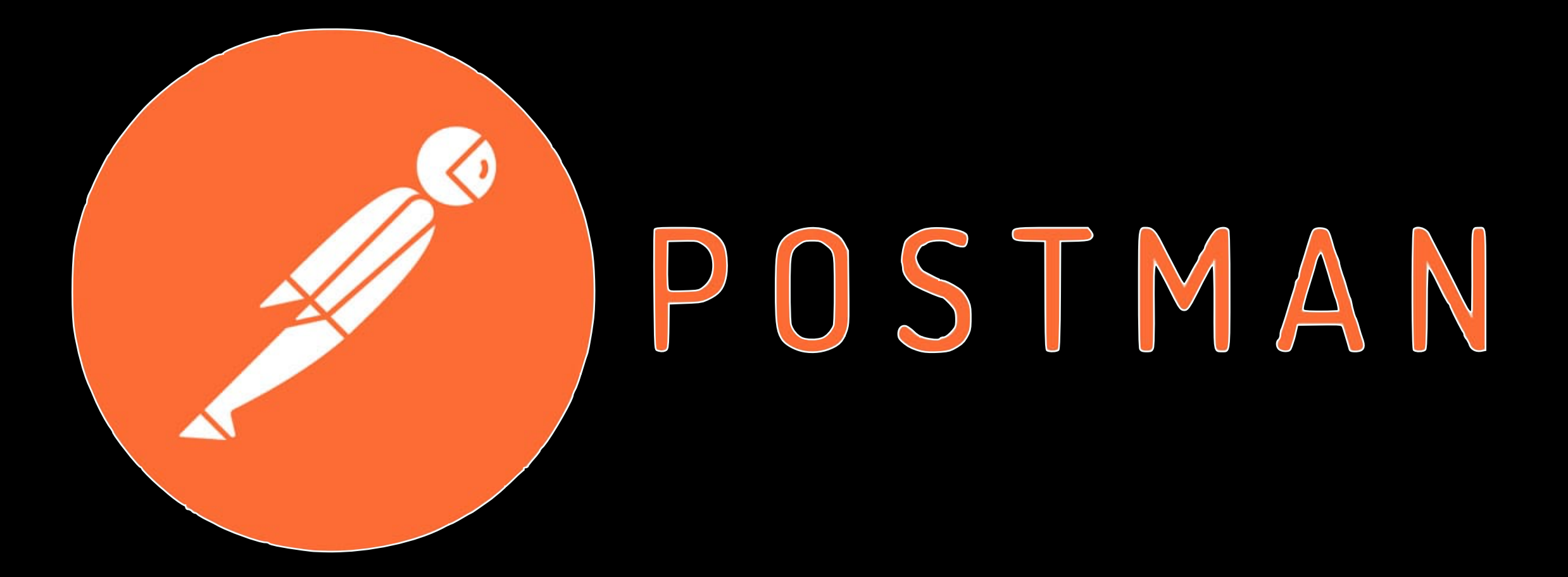

### **Call API - axios**

#### axios.**METHOD**(url) .then(data  $\Rightarrow$  console.log(data)) .catch(err => console.log(err))

# **MySQL in NodeJS**

// In real development this setting should be provided and can config through .env file

const mysql = require('mysql2');  $const$  pool = mysql.createPool({ host: '35.247.178.19', user: 'YOUR USERNAME', password: 'YOUR PASSWORD', database: 'development', waitForConnections: true, connectionLimit: 10, queueLimit: 0

});

# **MySQL in NodeJS**

pool.getConnection((err, connection) => { if (err) return console.error(err); connection.query("**SQL COMMAND**",(err, results, fields) => { if (err) return console.log(err); console.log(results); console.log(fields); }); });

### **RESTful API with ExpressJS**

route.get("/users", (req, res) => res.json(Users.findAll()));

```
route.get("/users/:userId", (req, 
res) \Rightarrow res.json(Users.findAll({ 
       userId: req.params.userId 
   })));
```
route.post("/users",  $req, res$ ) => { User.create({....req.body}); res.send(`User \${req.body.userId} created!`); });

```
route.put("/users/:userId", (req, res) => { 
   Users.update({ 
       userId: req.params.userId 
 }, 
 { 
       ...User.findAll({ 
        userId: req.params.userId
       }), 
       userName: 'lnwzaa007' 
   }); 
   res.send(`User ${req.params.userId} 
     updated!`); 
});
```

```
route.delete("/users/:userId", (req, res) => { 
    User.delete(req.params.userId); 
    res.send(`User ${req.params.userId} 
      deleted!`)
```
});

Note! There is a better way to write code as this one does not have error handling

# jQuery

#### \$("css selector")

# **AJAX - Call API from front-end**

```
$.ajax("/users", { 
     data: { 
          name: 'Pete', 
          github: 'https://github.com/Pittawat2542' 
     }, 
     method: 'POST' 
}) 
   .done((data, textStatus, jqXHR) => { 
        console.log(data); 
   }) 
   .fail((jqXHR, textStatus, errorThrown) => { 
        console.log(textStatus); 
   })
```
# **HTML Form**

```
<form action="/users" id="search"> 
     <h3>Search User</h3> 
    <div> <label for="id"> 
            USER ID: 
          </label> 
          <input type="text" name="id" required> 
     \langlediv> <button type="submit">Search</button> 
</form>
```
# **Form with AJAX**

```
$("#search").submit((event) => { 
     event.preventDefault(); 
    const form = $(this);$. ajax({} url: `/users/${form.serialize()}`, 
         method: "POST", 
        // data: {}, 
     });
}) 
done((data, textStatus) \Rightarrow console.log(data); 
   }) 
.fail((jqXHR, textStatus, error) => { 
       $("#result").text(jqXHR.responseText); 
   });
```
# **NodeJS Endpoint**

```
route.get("/users/:userId", async (req, res) => { 
    cosnt \{ userId \} = req.params;
     if (!userId) return res.sendStatus(400); 
     try { 
        const user = await User.findAll( userId );
         if (!user) { 
              return res.sendStatus(404); 
 } 
         res.json(user); 
     } catch (err) { 
         res.sendStatus(500); 
     }
```
}

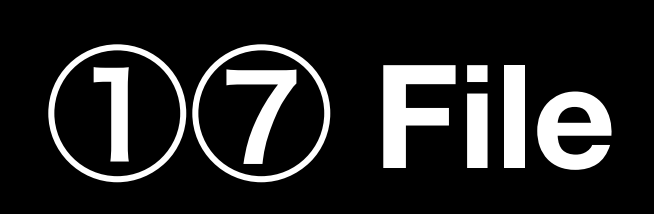

# **HTML File Upload**

```
<form action="/pictures" method="POST" 
enctype="multipart/form-data"> 
     <div> 
         <label>Picture</label> 
         <input type="file" name="picture" /> 
    \langlediv> <button type="submit">Submit</button> 
</form>
```
# **Multer Config**

```
const path = require("path"); 
const multer = require("multer"); 
const storage = mutter.diskStorage {
     destination: (req, file, callback) => { 
         callback(null, 
           path.join(__dirname, "../uploads")); 
     }, 
     filename: (req, file, callback) => { 
         callback(null, file.fieldname + "-" + 
          Date.now() +
           path.extname(file.originalname)); 
     } 
});
```
# **Multer Config**

```
const fileFilter = (req, file, callback) => { 
     const fileExtension = 
       path.extname(file.originalname) 
       .toLowerCase(); 
     if (fileExtension == ".jpg" || 
         fileExtension == ".jpeg" || 
         fileExtension == ".png") { 
         callback(null, true); 
     } else { 
         callback(new Error(`Not supported file 
            extension: ${fileExtension}`)); 
     } 
};
```
# **Multer Config**

```
const uploadPicture = multer({ 
    storage: storage, 
    fileFilter: fileFilter, 
    limits: { 
        fileSize: 5 * 1024 * 1024 
     } 
}).single("picture");
```
# **Handling File in ExpressJS**

```
195
route.post("/picture", (req, res) => {
    const userId = <u>req.user_id</u>;</u>
     try { 
          multer.uploadPicture(req, res, 
           async err \implies \{ if (err) { 
              return res.status(400).send({
                   error: err 
              }); 
 } 
          await database.createPicture({ 
              picture_file_name: req.file.filename 
          }); 
          res.redirect("/complete"); 
         }); 
     } catch (err) { 
          console.error(err); 
     } 
};
```
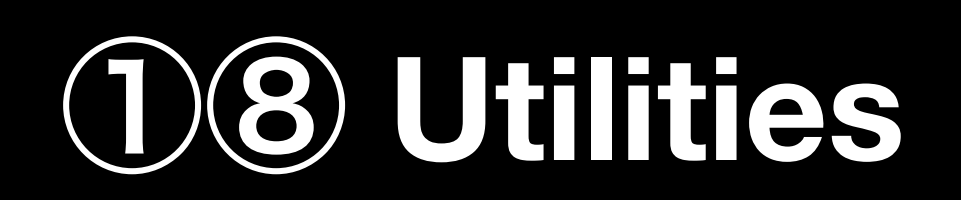

#### lodash

# A modern JavaScript utility library delivering modularity, performance & extras.

## **Moment.js**

# Parse, validate, manipulate, and display dates and times in JavaScript.

#### **SweetAlert 2**

# A beautiful, responsive, customizable, accessible replacement for javascript's popup boxes

## **Convention for Development**

### **DB - Model - View - Controller - Route**

## Let's see real example on JPC XV Website

### Go on further...

## Stripe

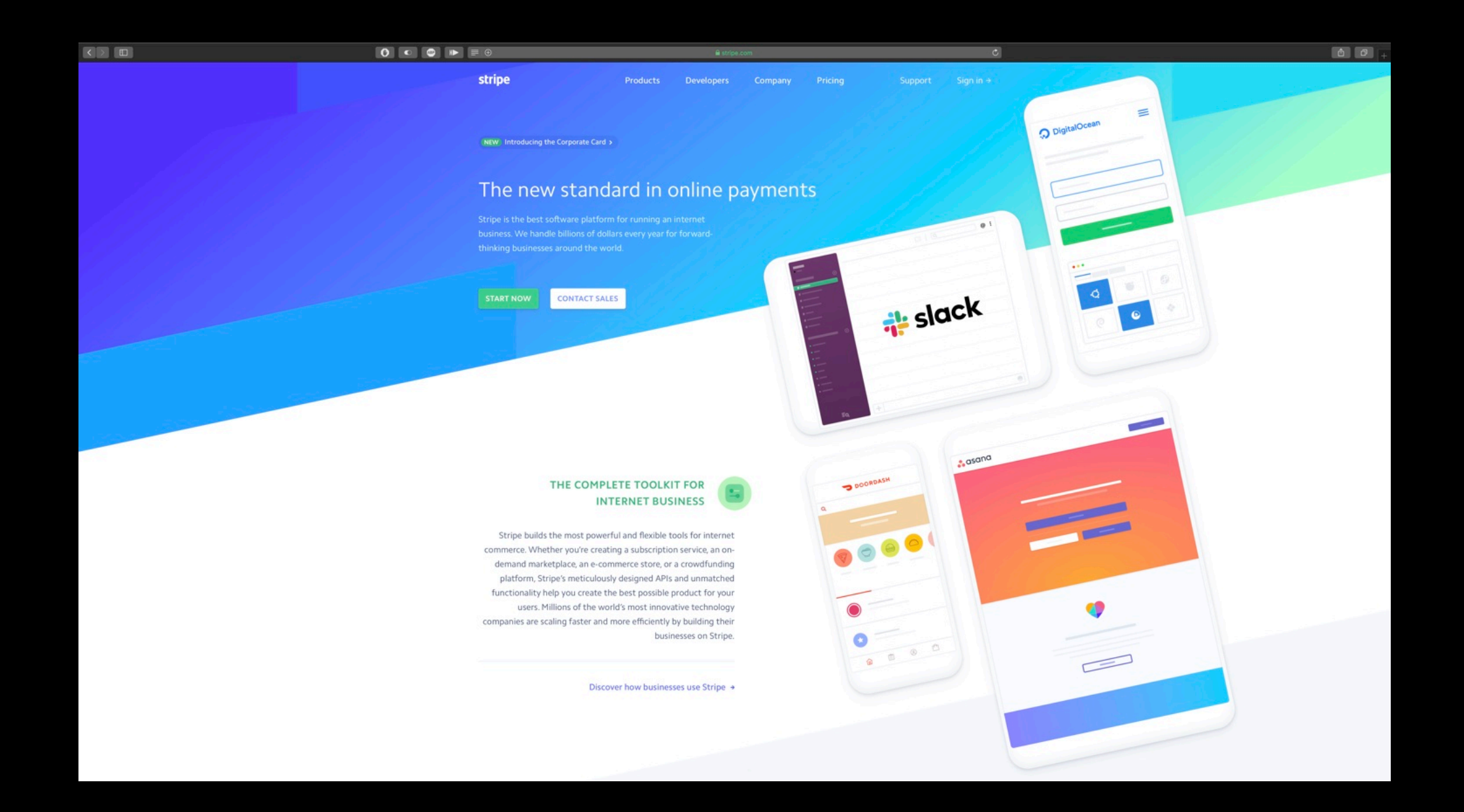

## ChartJS

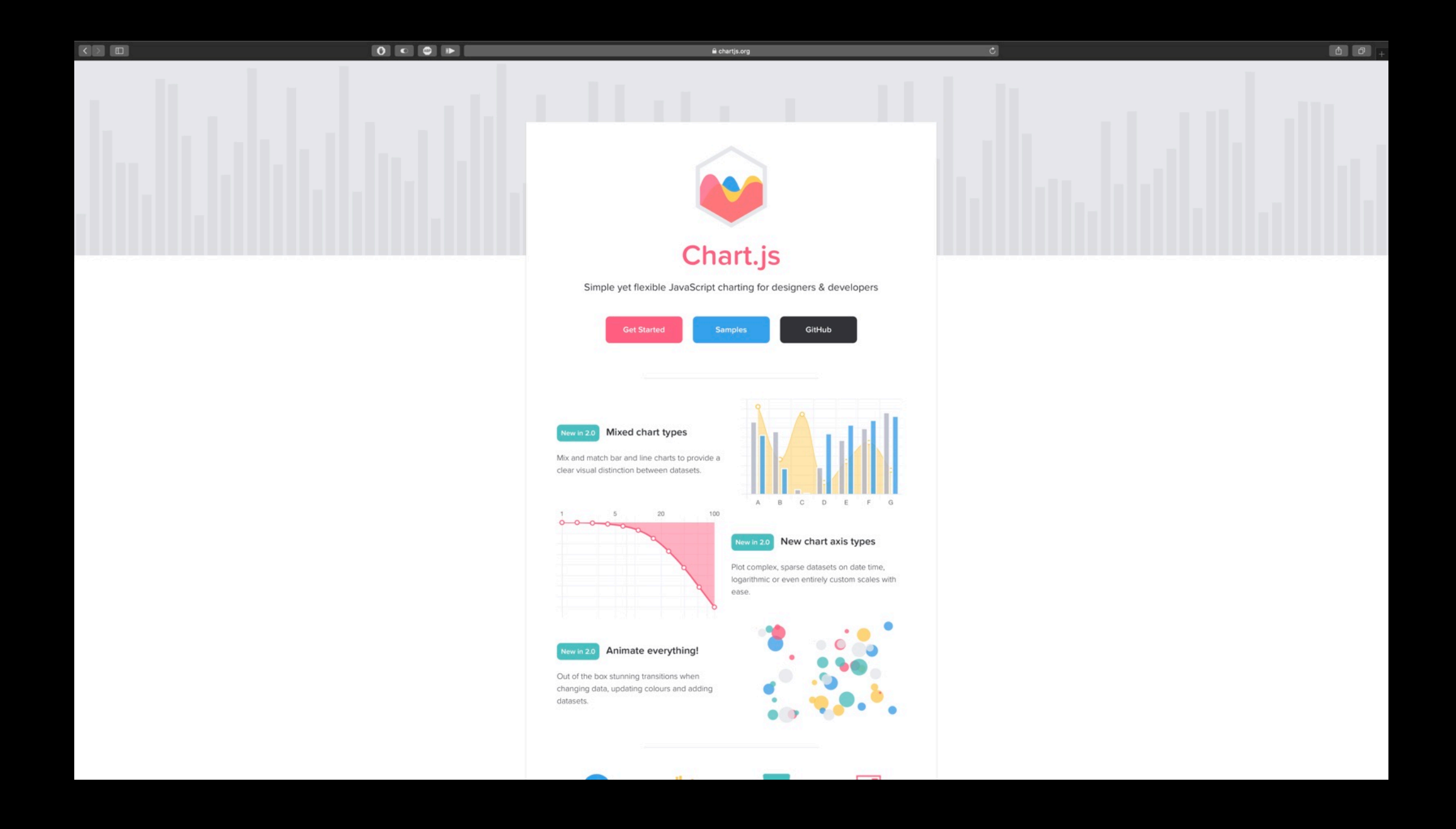

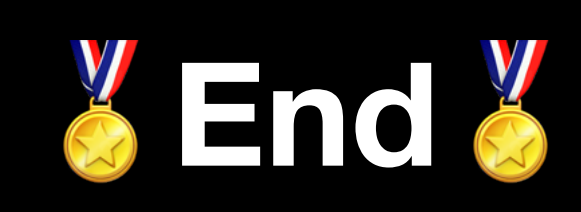

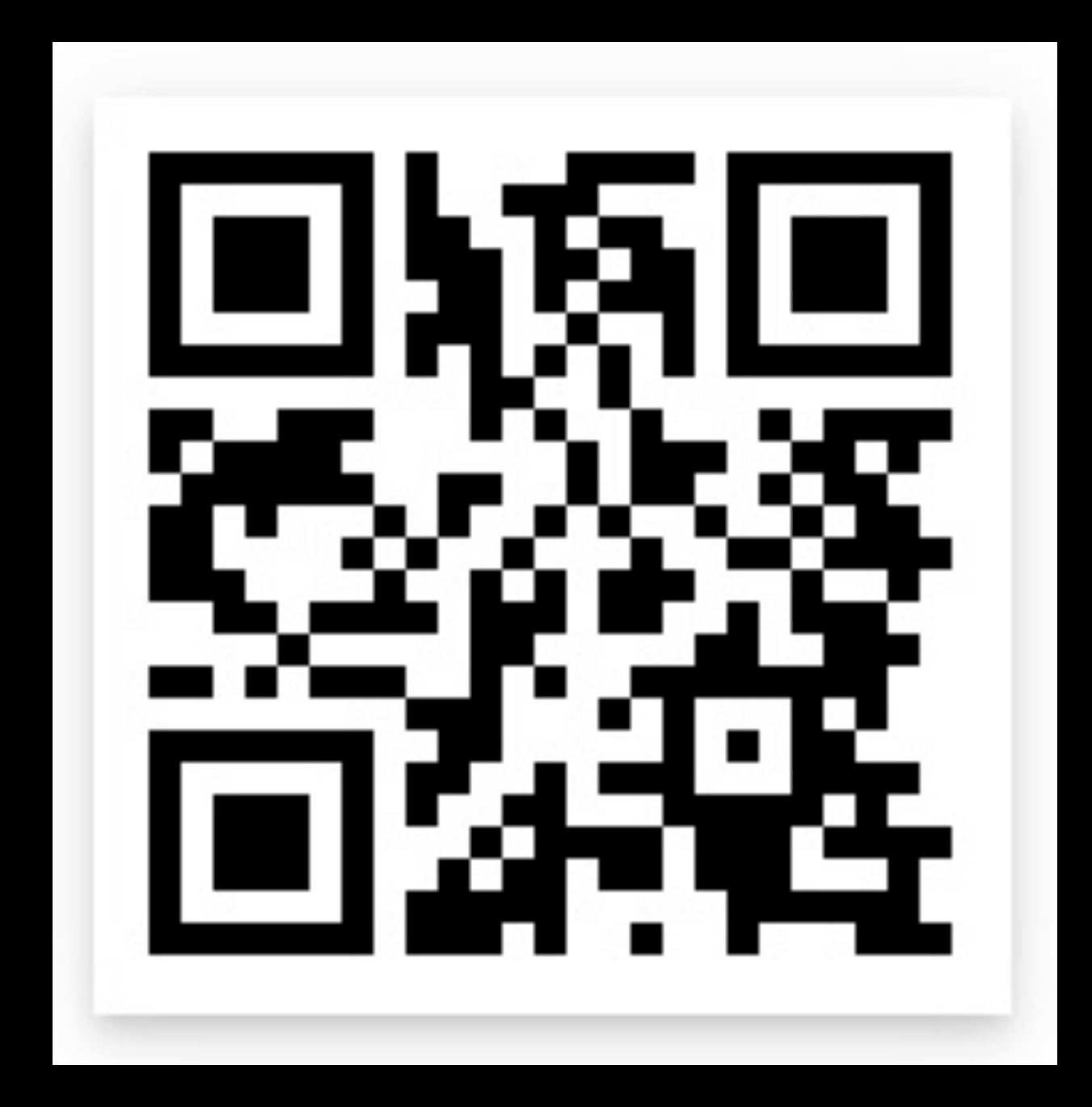

# **bit.ly/node-slide**